## **UCF GRADUATE PROGRAMS**

## **Apply Online**

**Go to [admissions.graduate.ucf.edu](http://www.admissions.graduate.ucf.edu/)**

Click *Apply Online***.**

## **Login or create a new account.**

- Click *Application for Admission* **to begin.**
- $\triangleright$  Read the instructions carefully. *(Use the left navigation bar to move directly to another page.)*

## **Complete the application, pages I-IX.**

 *Follow the link on page VII to review program requirements and deadlines to determine if you need to complete pages VI-VIII (Test Data, Essays & Statements, and Resume).* 

**Click the** *Save and Continue* **button often to store your responses.** 

 *(You may change your responses as many times as you like until you submit your application.)*

**Complete the Residency Classification***,* **page IX.**

**The Recommendation link will explain how to set up online letters of recommendation**  *(if required by the program).*

**Select Downloadable Forms to print and complete other applicable forms.**

 $\leftarrow$ 

**K** 

**Verify all information before you submit the application.** *\*\*Your application can only be submitted once and will not be accessible for changes after submission.*

**Submit your application by clicking on the** *Submit Application* **button at the top right of the screen.**

**Pay the application fee by following the instructions on the** *Applicant Fee Payment* **screen.**

**You will receive an e-mail notification verifying that your application has been received.**

**Go to my.ucf.edu to see if your application is complete or still missing documents.** 

**Each new student accepted for admission must submit, prior to registration, a completed Immunization form provided by UCF Student Health Services [shs.sdes.ucf.edu/immunizations](https://shs.sdes.ucf.edu/immunizations)** **College of Education and Human Performance Graduate Affairs** [edgrad@ucf.edu](mailto:edgrad@ucf.edu) 407-823-5369 ED 115

[facebook.com/UCFgradaffairs](https://www.facebook.com/UCFgradaffairs/)

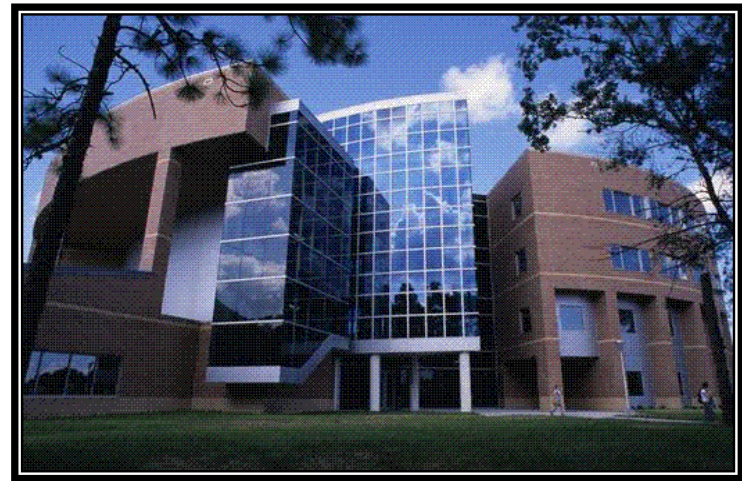

*UCF Academy for Teaching, Learning, and Leadership*

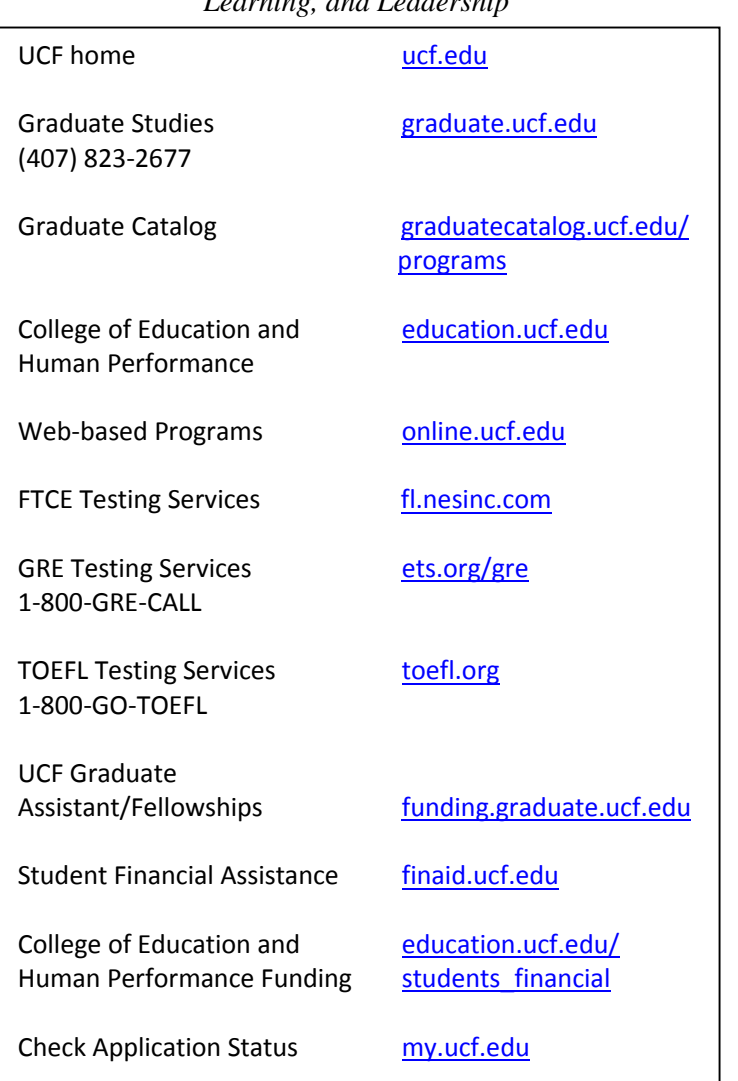